# **IC690USB901** 编程电缆使用手册

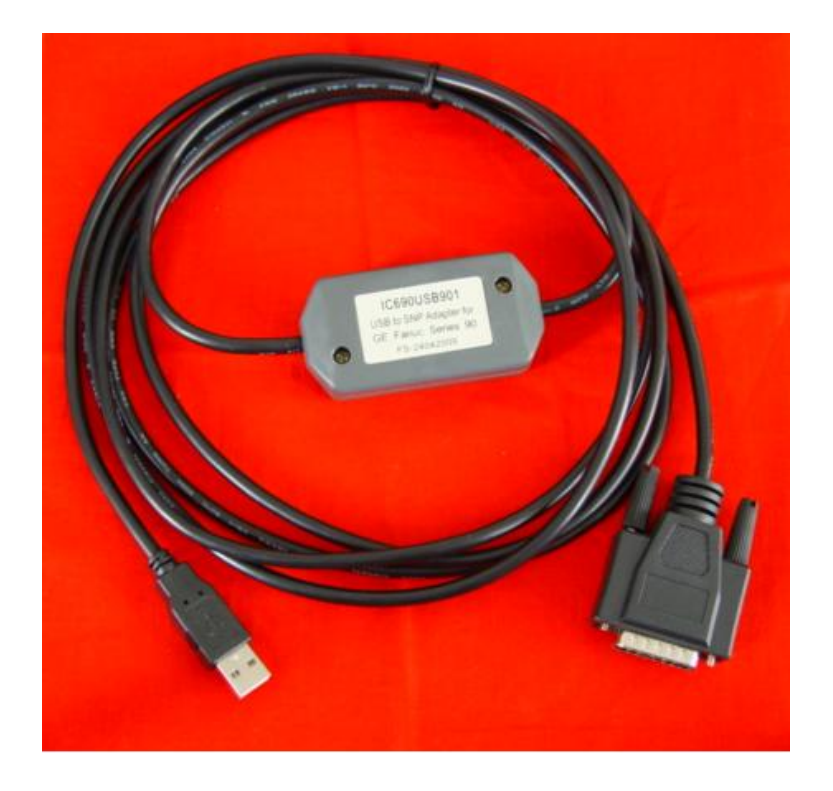

## 概述:

IC690USB901 是通过 USB 接口提供串行连接及 RS422 信号转换和 SNP 协议转换的编程电缆, 在电脑中运行的驱动程序控制下,将电脑的 USB 接口仿真成传统串口(俗称 COM 口), 从而使用 现有的各种编程软件、通信软件和监控软件等应用软件。本电缆的工作电源取自 USB 端口,不再由 PLC 的编程口供电,转换盒上的双色发光二极管指示数据的收发状态。

IC690USB901 编程电缆适用于 GE 90 系列 PLC,支持最大通信距离 1.5 公里。

## **IC690USB901** 电缆外形结构:

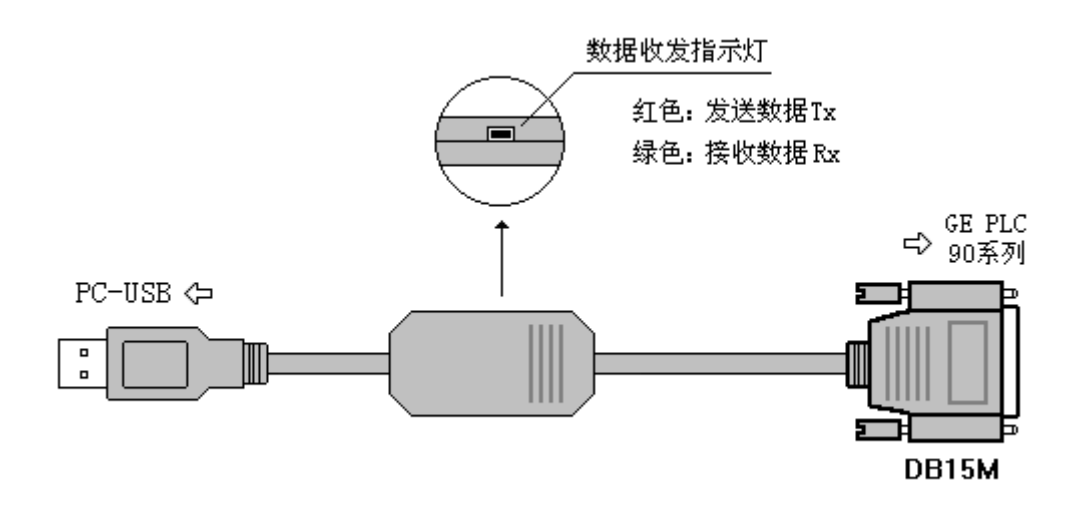

- 支持 IC690USB901 的操作系统: Windows2000/XP (WinNT4/95/98/Me/DOS 不支持)
- 支持 IC690USB901 的编程软件版本: CIMPLICITY ME V5.0 及以上
- 完全兼容 USB V1.1 和 USB CDC V1.1 规范
- USB 总线供电,消耗电流约 50mA
- 波特率: 300bps~1Mbps 标准波特率自动适应
- 支持 UART 数据格式: 数据位: 7、8, 停止位: 1、2, 校验位: odd/even/no parity
- 支持长距离通信, 最大通信距离 1.5 公里 (19200bps 时)
- 每台 PC 只支持一根 USB 编程电缆
- 工作温度: -20~+75℃
- 电缆长度: 3 米, 颜色: 黑色

### 使用方法:

IC690USB901 编程电缆需要安装 USB 设备驱动程序才能使用,这些驱动程序均包含在随产品 发售的光盘上,安装方法请看驱动程序光盘上的说明文档资料,此处不再赘述。

驱动程序安装完成后,在 Windows 的设备管理器中将出现 IC690USB901 编程电缆对应的 COM 口,只需在编程软件或其它应用软件中选择该 COM 口即可,其它通信参数使用默认设置,接下来 的使用同传统的 RS232 口编程电缆完全相同。

#### 远距离通信:

IC690USB901 编程电缆与PLC的最大通信距离可达 1.5 公里(19200bps时),用户需按下图自制 延长电缆, 通信线采用截面积为 0.22mm<sup>2</sup>以上的屏蔽双绞线。距离超过 1500 米时可在线路中加装 RS422 中继器(型号:E485GA)延长通信距离。

注:不能延长 USB 接口的电缆。

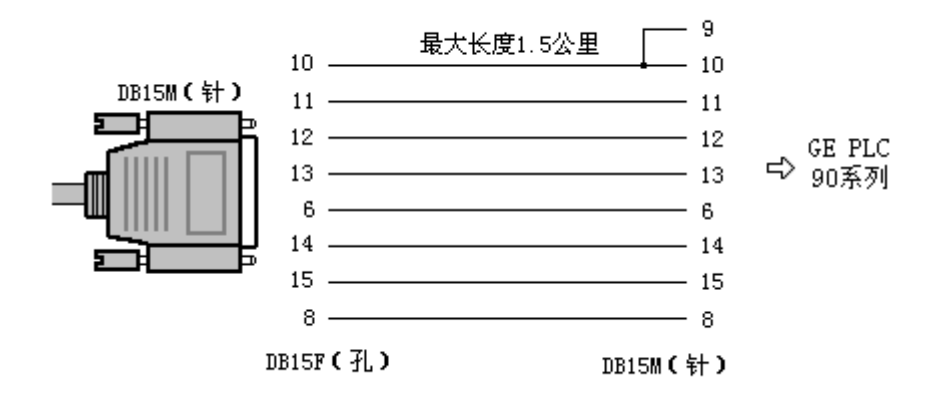

因 IC690USB901 和 PLC 内部已安装有终端电阻, 所以外部接线时无需再接终端电阻。